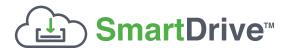

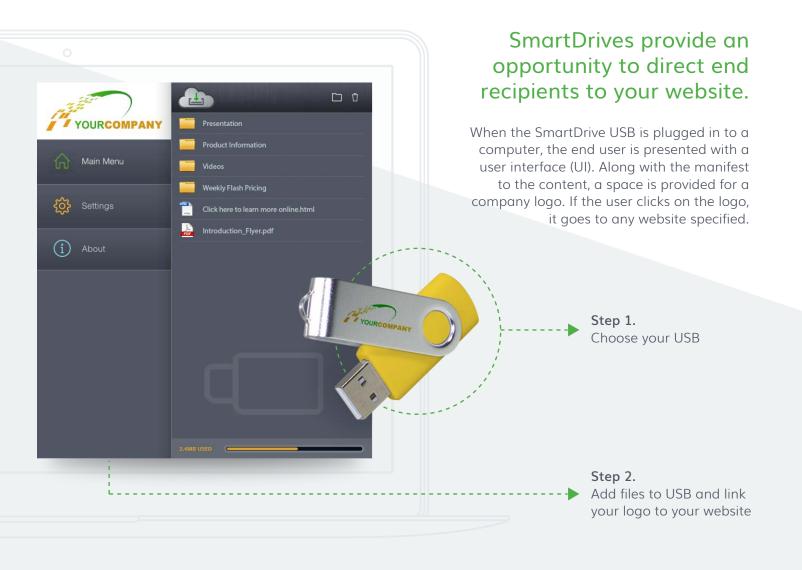

When placing your order, advise the sales person what website address you want the company logo to link to, and it will be programmed into your order.

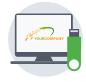

Traffic from the SmartDrive to your website can be tracked.

Learn more about reporting and tracking:

**LEARN MORE** 

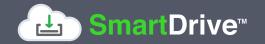